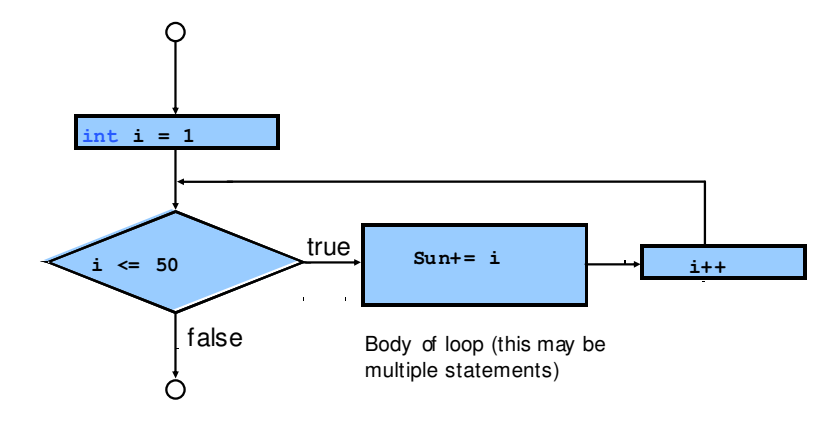

Dr Izeddin Hidar 2007

## **Case study:**  $\frac{33}{25}$

Design an application to input two numbers , calculate the sum of the tow numbers and all numbers between them and display the result.

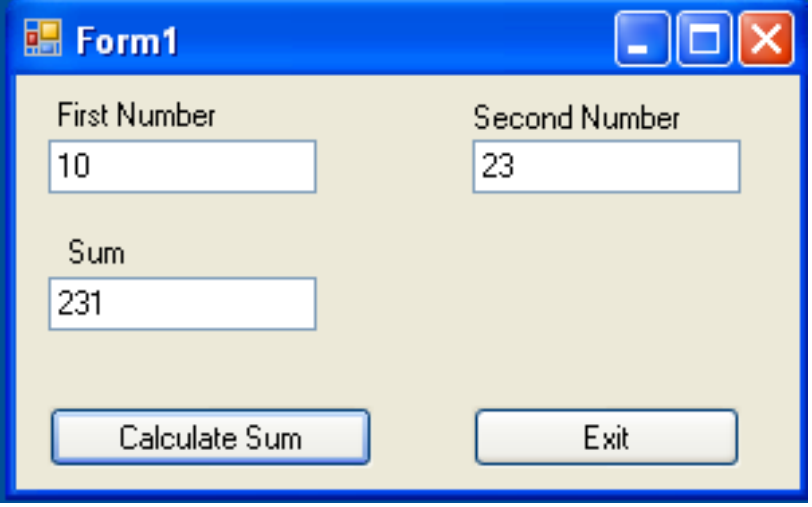

Dr Izeddin Hidar 2007

2 32

2

```
private void ButCalculateSum_Click(object sender, EventArgs e)
{
      int FirstNumber, SecondNumber,Sum=0;
      FirstNumber = Int32.Parse(TxtFirstNumber.Text);
      SecondNumber = Int32.Parse(TxtSecondNumber.Text);
      for (int i = FirstNumber; i <= SecondNumber; i++)
      {
        Sum += i;
      }
      TxtSum.Text = Sum.ToString();
}
private void ButExit_Click(object sender, EventArgs e)
{
      Application.Exit();
}
```
Dr Izeddin Hidar 2007

2 35

## **Case study:**

Design an application to calculate the n factorial and display the result

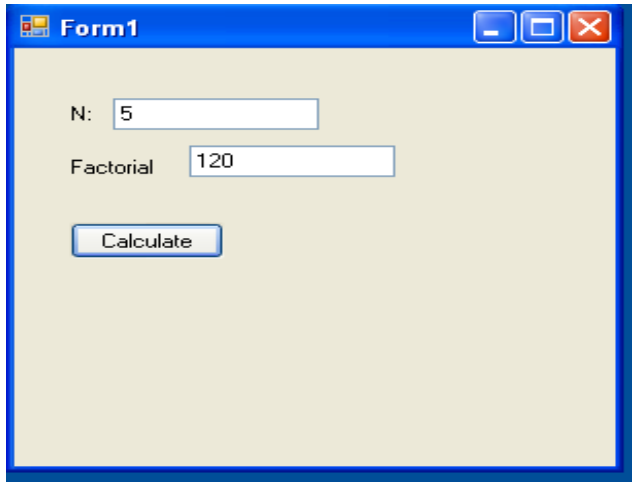

Dr Izeddin Hidar 2007